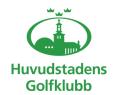

## Styrelseprotokoll – 8 13 okt 2021

Agenda: Ordinarie styrelsemöte HuvGK Klubbstyrelse Möte nr: 8/2021

Plats: Onlinemöte

**Mötestid:** 13 oktober 2021 18.00–21.00

**Kallade:** Åke Pihlanen (ÅP), Jane Svensk (JS), Berndt Lundberg (BL), Mats Lek

(MLe), Hans Nordin (HN), Jimmy Axdorff (JA). Julius Nordmark (JN)

Ej närvarande: Jimmy Axdorff, Åke Pihlanen

#### § 1 Mötets öppnande – Vice ordf.

#### § 2 Formalia – Vice ordf.

- Godkännande av agenda 8/2021 Ja
- Föregående protokoll 7/2021 Ja
- Mötets beslutsförhet Ja
- Protokolljusterare: Jane, Julius och Berndt

#### § 3 Styrelseschema 2021

- Uppdaterat och godkänt

#### § 4 Beslutsmatris / AP-lista

- Genomgång av beslutmatris samt uppdatering

#### § 5 Genomgång av strategikonferens

- Genomgång av fokusområden och beslut

Anteckning: Fokusområden och beslut godkänt av styrelsen med inga anmärkningar

#### § 6 Ekonomi - BL

- Bokslut 2020 - Berndt presenterade siffror för styrelsen

#### § 7 Budget och verksamhetsplan

- Verksamhetsplan

Beslut: Verksamhetsplan och budget lämnas in senast 30 oktober av respektive område.

- Budget

Genomgång av budget

#### § 8 Höstårsmöte

- Inbjudan genomförande

Beslut: Genomförs 8 december, skapa save the date på hemsida (JN). Information läggs sedan ut på hemsidan. Nyhetsbrev skickas ut med tack för säsongen och en positiv sammanfattning och höstårsmöte (JN + JS) skickas senast 30 oktober.

#### § 9 Arena – ML/JA

Beslut: Inget nytt från Arena. Riksten hål 6; utrusta med nät eller röja (Marianne E)

1

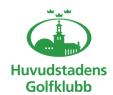

# Styrelseprotokoll – 8 13 okt 2021

### § 10 Övriga frågor

Beslut: Julius kollar möjlighet till integrering av GIT till ny hemsida (Golfpress) (JN) Anteckningar: Genomgång av styrelsen sammansättning

#### § 11 Nästa styrelsemöte

- 24 november 2021

Jane Svensk Vice Klubbordförande

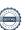